# DGV-Verbandsstatistik zum 30.09 Mitgliederbestandserhebung

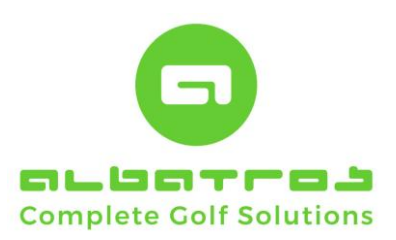

# PRODUKTINFORMATION

RELEASE VERSION 1.6.0

2023

Clubname: Albatros Demo Golfclub DGV-Club-Nr: 9005

Mitglieder-Bestandserhebung per 30.09.2023

Deutscher Golf Verband e.V.<br>Oliver Falch<br>Postfach 2106<br>65011 Wesbaden

Fax (06 11) 9 90 20 - 170<br>Mail: MBE@dgv.golf.de

.<br>Die Anzahl der Vereinsmitglieder bzw. der vertraglich angeschlossenen Personen gemäß der Satzung und den<br>Aufnahme- und Mitgliedschaftsrichtlinien (AMR) des DGV beträgt:

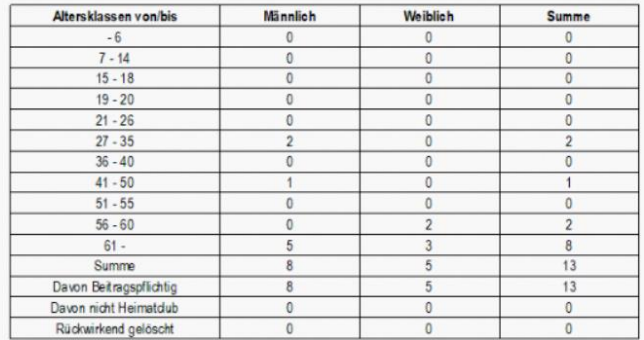

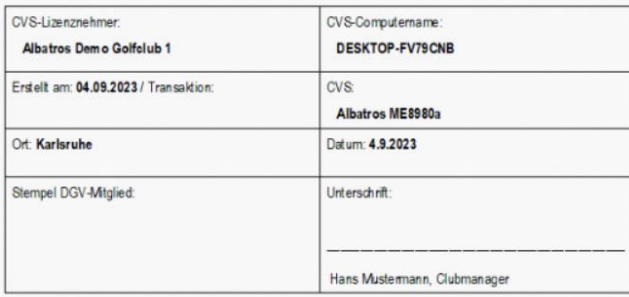

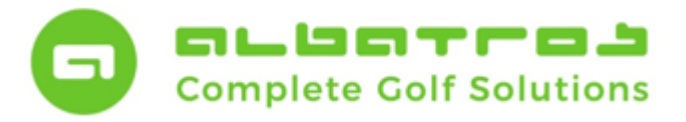

**Mitglieder-Bestandserhebung**

# Inhaltsverzeichnis

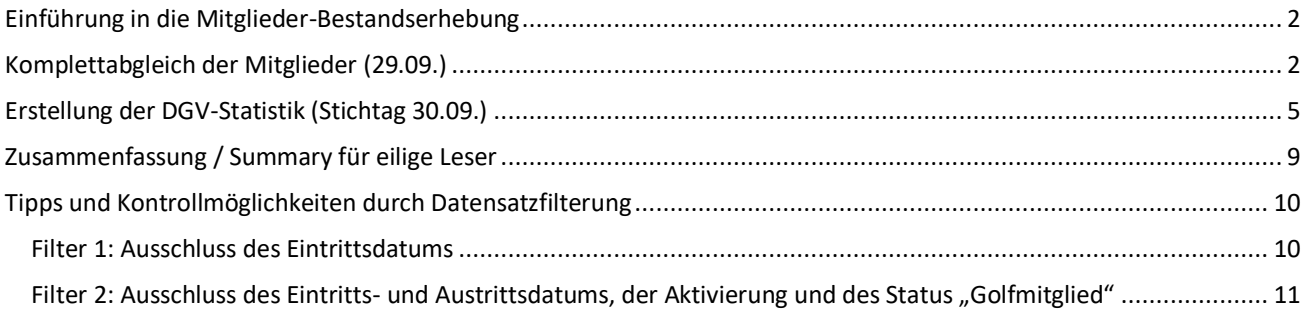

Release: 1.6.0 vom 04.09.2023

1 [11]

### *Herausgeber und Verantwortlich für den Inhalt:*

Albatros Datenservice GmbH Werftstraße 12 / Hafenkontor 76189 Karlsruhe-Rheinhafen

> Tel.: 0721/18349-0 Hotline 0721/18349-44 Fax: 0721/18349-33

Mail. info@albatros.net Web: www.albatros.net

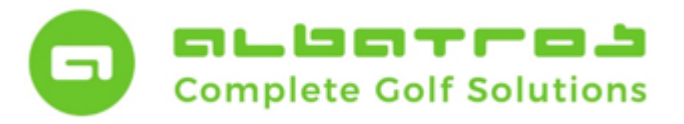

# **Mitglieder-Bestandserhebung**

2 [11]

### <span id="page-2-0"></span>**Einführung in die Mitglieder-Bestandserhebung**

In **wenigen Schritten** erstellen Sie zum **Stichtag 30.09.** die jährliche Mitglieder-Bestandserhebung, übertragen diese an das DGV-Intranet und senden diese zusätzlich per Fax oder Post an den Deutschen Golf Verband e.V..

Um Unstimmigkeiten der gemeldeten Mitgliederzahlen bereits vor dem Stichtag zu vermeiden, führen Sie bitte **(idealerweise am 29.09.)** einen Komplettabgleich Ihrer Mitgliedsdaten durch.

Damit werden Ihre Mitgliederdaten mit aktuellem Stand an das Intranet übermittelt. Die korrekte und pünktliche Auswertung zum **Stichtag 30.09**. kann mit wenigen Klicks erfolgen. Bitte beachten Sie hierzu die einzelnen Abschnitte der nachstehenden Anleitung.

### <span id="page-2-1"></span>**Komplettabgleich der Mitglieder (29.09.)**

Zunächst klicken Sie in der Mitgliederverwaltung auf den schwarzen, nach unten zeigenden Pfeil neben dem ersten DGV-Button. Im Scroll-Down-Menü wählen Sie den Unterpunkt "DGV-Intranet-Journal" aus.

| ₹<br>183<br>Ach<br>Barbara<br><b>Titel</b><br>Nummer<br>183<br>174<br>39<br>99 Dr.,<br>15<br>jugend 18<br>18<br>jugend 18<br>12 Di | Ändern Kommunikation Buchungen Sonstiges<br>B<br>I<br>17<br>$\blacktriangledown$<br>Mitglied - Ehrenmitglied<br>Nachname<br>Ach<br>Althaus<br>Arent<br>Beckenbauer | Hilfe<br>$\mathbb{R}^n$<br>u<br>Heimatclub<br>Altersklasse<br>C.HCP Heimatclub -4<br>Vorname<br>Barbara<br>Silvio                                                  | $\frac{1}{2}$ - $\approx$<br><b>Test-GC Albatros</b><br>SenD<br>Altersklasse                                                                     | C.HCP                                                                                                    | <b>A # &amp; &amp; O · T &amp;</b><br>Details   Kontakte   Familienzugehörigkeit   Schränke / Boxen   Extras   Banken   Beiträge/Gebühren   Buchungen   Mahnungen   Memos   Dokumentenhistorie   Vorgah   Tu | <b>Club</b><br>⊡                                                                                                    | $4 - 0.6$                                                                                                    |                                                                                        | Aufruf des DGV-Serviceportal (Hauptmenü)<br>Clubdaten im DGV-Serviceportal anzeigen                                                 |                                                                                                    | $CPI$ -4,5                                                                                                   | tum 01.01.1958 |
|----------------------------------------------------------------------------------------------------|----------------------------------------------------------------------------------------------------|----------------------------------------------------------------------------------------------------|----------------------------------------------------------------------------------------------------|----------------------------------------------------------------------------------------------------|----------------------------------------------------------------------------------------------------|----------------------------------------------------------------------------------------------------|----------------------------------------------------------------------------------------------------|----------------------------------------------------------------------------------------|----------------------------------------------------------------------------------------------------|----------------------------------------------------------------------------------------------------|----------------------------------------------------------------------------------------------------|----------------|
|                                                                                                    |                                                                                                    |                                                                                                    |                                                                                                    |                                                                                                    |                                                                                                    |                                                                                                    |                                                                                                    |                                                                                        |                                                                                                    |                                                                                                    |                                                                                                    |                |
|                                                                                                    |                                                                                                    |                                                                                                    |                                                                                                    |                                                                                                    |                                                                                                    |                                                                                                    |                                                                                                    |                                                                                        |                                                                                                    |                                                                                                    |                                                                                                    |                |
|                                                                                                    |                                                                                                    |                                                                                                    |                                                                                                    |                                                                                                    |                                                                                                    |                                                                                                    |                                                                                                    |                                                                                        |                                                                                                    |                                                                                                    |                                                                                                    |                |
|                                                                                                    |                                                                                                    |                                                                                                    |                                                                                                    |                                                                                                    |                                                                                                    |                                                                                                    |                                                                                                    |                                                                                        |                                                                                                    |                                                                                                    |                                                                                                    |                |
|                                                                                                    |                                                                                                    |                                                                                                    |                                                                                                    |                                                                                                    |                                                                                                    |                                                                                                    |                                                                                                    |                                                                                        | Clubnachrichten im DGV-Serviceportal anzeigen                                                                                       |                                                                                                    |                                                                                                    |                |
|                                                                                                    |                                                                                                    |                                                                                                    |                                                                                                    |                                                                                                    |                                                                                                    |                                                                                                    |                                                                                                    |                                                                                        |                                                                                                    |                                                                                                    |                                                                                                    |                |
|                                                                                                    |                                                                                                    |                                                                                                    |                                                                                                    |                                                                                                    |                                                                                                    |                                                                                                    |                                                                                                    |                                                                                        | Clubpersonen im DGV-Serviceportal anzeigen                                                                                          |                                                                                                    |                                                                                                    |                |
|                                                                                                    |                                                                                                    |                                                                                                    |                                                                                                    |                                                                                                    | <b>HCPI</b>                                                                                                    | Geschlecht<br>Geburtsdatum                                                                                                    | Heima                                                                                                    |                                                                                        | Mitgliedsdaten im DGV-Serviceportal anzeigen                                                                                        |                                                                                                    |                                                                                                    |                |
|                                                                                                    |                                                                                                    |                                                                                                    | SenD                                                                                                    | $-5$                                                                                                    | $-4,5$ w                                                                                                    | 01.01.1958                                                                                                    | Test-C                                                                                                    |                                                                                        | Scoring Record ® im DGV-Serviceportal anzeigen                                                                                      |                                                                                                    |                                                                                                    |                |
|                                                                                                    |                                                                                                    |                                                                                                    | <b>JuSH</b>                                                                                                    | 25                                                                                                    | 25.0 m                                                                                                    | 15.05.198                                                                                                    | Test-C                                                                                                    |                                                                                        | Handicap Record Sheet . im DGV-Serviceportal anzeigen                                                                               |                                                                                                    |                                                                                                    |                |
|                                                                                                    |                                                                                                    | Eddo                                                                                                    | SenH                                                                                                    | 15                                                                                                    | $14,7$ m                                                                                                    | 14.11. 967                                                                                                    | <b>LGV RI</b>                                                                                                    | <b>Spezielle Runden</b>                                                                |                                                                                                    |                                                                                                    |                                                                                                    |                |
|                                                                                                    |                                                                                                    | Dolly                                                                                                    | <b>SenD</b>                                                                                                    | 17                                                                                                    | 17,4 w                                                                                                    | 14.70.1957                                                                                                    | Test-C                                                                                                    |                                                                                        |                                                                                                    |                                                                                                    |                                                                                                    |                |
|                                                                                                    | Becker                                                                                                    | Barbara                                                                                                    | <b>SenD</b>                                                                                                    | 12                                                                                                    | 11.5 w                                                                                                    | 1.01.1966                                                                                                    | Test-C                                                                                                    |                                                                                        | Ergebnismitteilungen im DGV-Serviceportal anzeigen                                                                                  |                                                                                                    |                                                                                                    |                |
|                                                                                                    | Becker                                                                                                    | Elena                                                                                                    | Dam                                                                                                    | 15                                                                                                    | $14,7$ w                                                                                                    | 31.03.2000                                                                                                    | Test-C                                                                                                    | Rules4You                                                                              |                                                                                                    |                                                                                                    |                                                                                                    |                |
|                                                                                                    | Becker                                                                                                    | Noah                                                                                                    | Her                                                                                                    | 16                                                                                                    | $15,9$ <sub>m</sub>                                                                                                    | 13.12.1992                                                                                                    | Test-C                                                                                                    |                                                                                        | Ausweisbestellungen für das Mitglied im DGV-Serviceportal anzeigen                                                                  |                                                                                                    |                                                                                                    |                |
| jugend 18<br>16<br>14                                                                                                    | Becker<br>Becker                                                                                                    | Gabriel<br><b>Boris</b>                                                                                                    | Her<br>SenH                                                                                                    | 17<br>25                                                                                                    | $17,1$ m<br>$25,0$ m                                                                                                    | 20.07.1999<br>30.03.1966                                                                                                    | Test-C<br>Test-C                                                                                                    |                                                                                        |                                                                                                    |                                                                                                    |                                                                                                    |                |
| 131                                                                                                    | Becker                                                                                                    | Janine                                                                                                    | <b>JuSD</b>                                                                                                    |                                                                                                    | w                                                                                                    | 23,08.1985                                                                                                    | Test-C                                                                                                    |                                                                                        | Turniere im DGV-Serviceportal anzeigen                                                                                              |                                                                                                    |                                                                                                    |                |
| 30                                                                                                    | Betz                                                                                                    | Thomas                                                                                                    | SenH                                                                                                    | 16                                                                                                    | $16,0$ m                                                                                                    | 27.04.                                                                                                    | Test-C                                                                                                    | Info                                                                                   |                                                                                                    |                                                                                                    |                                                                                                    |                |
| 137                                                                                                    | Blascke                                                                                                    | Bastian                                                                                                    | <b>JuSH</b>                                                                                                    |                                                                                                    | m                                                                                                    | 12.03.1982                                                                                                    | Test-C                                                                                                    |                                                                                        |                                                                                                    |                                                                                                    |                                                                                                    |                |
| 19                                                                                                    | <b>Bocklet</b>                                                                                                    | Frank                                                                                                    | SenH                                                                                                    | 5                                                                                                    | $4,6$ m                                                                                                    | 12.12.1962                                                                                                    | Test <sup>2</sup>                                                                                                    |                                                                                        | DGV-Intranet - Transfer nach Datum                                                                                                  |                                                                                                    |                                                                                                    |                |
| 122                                                                                                    | Cissarek                                                                                                    | Kai                                                                                                    | Her                                                                                                    |                                                                                                    | m                                                                                                    | 03.01.1988                                                                                                    | Test-C                                                                                                    | DGV-Intranet - Journal                                                                 |                                                                                                    |                                                                                                    |                                                                                                    |                |
| 29 Dr.                                                                                                    | <b>Diest</b>                                                                                                    | Bernhardine                                                                                                    | SenD                                                                                                    | 6                                                                                                    | 5.6 w                                                                                                    | 17.07.1950                                                                                                    | Test-C                                                                                                    |                                                                                        |                                                                                                    |                                                                                                    |                                                                                                    |                |
|                                                                                                    |                                                                                                    |                                                                                                    |                                                                                                    |                                                                                                    |                                                                                                    |                                                                                                    |                                                                                                    |                                                                                        |                                                                                                    |                                                                                                    |                                                                                                    |                |
| 41                                                                                                    | Fischer                                                                                                    | Ernst                                                                                                    | SenH                                                                                                    |                                                                                                    |                                                                                                    | 17.06.1926                                                                                                    | Freud                                                                                                    |                                                                                        |                                                                                                    |                                                                                                    |                                                                                                    |                |
| 156                                                                                                    | Glaser                                                                                                    |                                                                                                    | SenH                                                                                                    |                                                                                                    | 18.0 m                                                                                                    | 13.09.1963                                                                                                    | Test-C                                                                                                    |                                                                                        |                                                                                                    |                                                                                                    |                                                                                                    |                |
| 59                                                                                                    | Gottschalk                                                                                                    | Thekla                                                                                                    | SenD                                                                                                    |                                                                                                    | $16,6$ w                                                                                                    | 01.01.1950                                                                                                    | Test-C                                                                                                    |                                                                                        |                                                                                                    |                                                                                                    |                                                                                                    |                |
| 8                                                                                                    | Gottschalk                                                                                                    | Thomas                                                                                                    | SenH                                                                                                    |                                                                                                    | 18.8 <sub>m</sub>                                                                                                    | 11.11.1958                                                                                                    | Test-C                                                                                                    |                                                                                        |                                                                                                    |                                                                                                    |                                                                                                    |                |
| 143                                                                                                    | Grädig                                                                                                    | Lars                                                                                                    | <b>JuSH</b>                                                                                                    |                                                                                                    | m                                                                                                    | 05.01.1986                                                                                                    | Test-C                                                                                                    |                                                                                        |                                                                                                    |                                                                                                    |                                                                                                    |                |
| $\overline{7}$                                                                                                    | Graf                                                                                                    | <b>Steffi</b>                                                                                                    | <b>SenD</b>                                                                                                    |                                                                                                    | $11.5$ w                                                                                                    | 08.06.1966                                                                                                    | Test-C                                                                                                    |                                                                                        |                                                                                                    |                                                                                                    |                                                                                                    |                |
| Ehrenm<br>80                                                                                                    | Grebyonkin                                                                                                    | Vyacheslav                                                                                                    | <b>JuSH</b>                                                                                                    |                                                                                                    | m                                                                                                    | 09.11.1981                                                                                                    | Test-C                                                                                                    |                                                                                        |                                                                                                    |                                                                                                    |                                                                                                    |                |
| 21 Pr                                                                                                    | Gringo                                                                                                    | Karl-Peter                                                                                                    | SenD                                                                                                    |                                                                                                    | $6,5$ w                                                                                                    | 01.01.1970                                                                                                    | Test-C                                                                                                    |                                                                                        |                                                                                                    |                                                                                                    |                                                                                                    |                |
|                                                                                                    | Grummelmann                                                                                                    | <b>Joleene</b>                                                                                                    | SenD                                                                                                    |                                                                                                    |                                                                                                    | 14.03.1972                                                                                                    | Test-C                                                                                                    |                                                                                        |                                                                                                    |                                                                                                    |                                                                                                    |                |
| Ehrenm                                                                                                    | Hentschel                                                                                                    | Timo                                                                                                    |                                                                                                    |                                                                                                    | $43,0$ m                                                                                                    | 01.12.1975                                                                                                    | Test-C                                                                                                    |                                                                                        |                                                                                                    |                                                                                                    |                                                                                                    |                |
|                                                                                                    |                                                                                                    | Armin                                                                                                    | SenH                                                                                                    |                                                                                                    |                                                                                                    |                                                                                                    |                                                                                                    |                                                                                        |                                                                                                    |                                                                                                    |                                                                                                    |                |
|                                                                                                    |                                                                                                    |                                                                                                    |                                                                                                    |                                                                                                    | m                                                                                                    |                                                                                                    |                                                                                                    |                                                                                        |                                                                                                    |                                                                                                    |                                                                                                    |                |
|                                                                                                    |                                                                                                    |                                                                                                    |                                                                                                    |                                                                                                    |                                                                                                    |                                                                                                    |                                                                                                    |                                                                                        |                                                                                                    |                                                                                                    |                                                                                                    |                |
|                                                                                                    |                                                                                                    |                                                                                                    |                                                                                                    |                                                                                                    |                                                                                                    |                                                                                                    |                                                                                                    |                                                                                        |                                                                                                    |                                                                                                    |                                                                                                    |                |
|                                                                                                    |                                                                                                    |                                                                                                    |                                                                                                    |                                                                                                    |                                                                                                    |                                                                                                    |                                                                                                    |                                                                                        |                                                                                                    |                                                                                                    |                                                                                                    |                |
|                                                                                                    |                                                                                                    |                                                                                                    |                                                                                                    |                                                                                                    |                                                                                                    |                                                                                                    |                                                                                                    |                                                                                        |                                                                                                    |                                                                                                    |                                                                                                    |                |
|                                                                                                    |                                                                                                    |                                                                                                    |                                                                                                    |                                                                                                    |                                                                                                    |                                                                                                    |                                                                                                    |                                                                                        |                                                                                                    |                                                                                                    |                                                                                                    |                |
|                                                                                                    |                                                                                                    |                                                                                                    |                                                                                                    |                                                                                                    |                                                                                                    |                                                                                                    |                                                                                                    |                                                                                        |                                                                                                    |                                                                                                    |                                                                                                    |                |
|                                                                                                    |                                                                                                    |                                                                                                    |                                                                                                    |                                                                                                    |                                                                                                    |                                                                                                    |                                                                                                    |                                                                                        |                                                                                                    |                                                                                                    |                                                                                                    |                |
|                                                                                                    |                                                                                                    |                                                                                                    |                                                                                                    |                                                                                                    |                                                                                                    |                                                                                                    |                                                                                                    |                                                                                        |                                                                                                    |                                                                                                    |                                                                                                    |                |
|                                                                                                    |                                                                                                    |                                                                                                    |                                                                                                    |                                                                                                    |                                                                                                    |                                                                                                    |                                                                                                    |                                                                                        |                                                                                                    |                                                                                                    |                                                                                                    |                |
|                                                                                                    |                                                                                                    |                                                                                                    |                                                                                                    |                                                                                                    |                                                                                                    |                                                                                                    |                                                                                                    |                                                                                        |                                                                                                    | 17.07.2020                                                                                                    |                                                                                                    |                |
|                                                                                                    |                                                                                                    |                                                                                                    |                                                                                                    |                                                                                                    |                                                                                                    |                                                                                                    |                                                                                                    |                                                                                        |                                                                                                    |                                                                                                    |                                                                                                    |                |
| 119                                                                                                    | Polten                                                                                                    | Julia                                                                                                    | <b>JuSD</b>                                                                                                    |                                                                                                    | w                                                                                                    | 29.07.1985                                                                                                    | <b>Test-GC Albatros</b>                                                                                                    |                                                                                        | м                                                                                                    | 17.07.2020                                                                                                    |                                                                                                    | $\checkmark$   |
| jugend 18<br>jugend 18<br>jugend 27                                                                                                | 67<br>179<br>77<br>162<br>116<br>26<br>9<br>44<br>128<br>23<br>166<br>83<br>163<br>37<br>186<br>151                                                                | <b>Diest</b><br>Hirsch<br>Jordan<br>Junge<br>Karter<br>Kind-Klein<br>Königes<br>Maier<br>Meyer<br>Midenberg<br>Müller-Schneitzelreit<br>Naseweis<br>Nordwig<br>Pan | Bernhard<br>Juergen<br>Kai<br>Gaucho<br>Aaron<br>Hans-Otto<br>Esther<br>Fritzchen<br>Panos<br>Rudi<br>Hans-Georg<br>Hubert<br>Anneliese<br>Peter | SenH<br><b>JuSH</b><br><b>JuSH</b><br><b>JuSH</b><br>Her<br><b>JuAH</b><br>SenD<br><b>JuSH</b><br>SenH<br>SenH<br>SenH<br><b>SenH</b><br>SenD<br>SenH |                                                                                                    | 8<br>$7,7$ m<br>28<br>$27,8$ m<br>18<br>17<br>19<br>12<br>$\overline{7}$<br>24<br>$24,3$ w<br>43<br>22<br>$21,5$ <sub>m</sub><br>$\overline{z}$<br>$2,0$ m<br>17<br>17,4 m<br>36<br>$36,0$ m<br>w<br>4<br>$3,7$ m<br>36<br>$36,0$ m<br>m<br>11<br>$11,3$ m<br>17<br>17.2 m<br>20<br>20.0 w<br>m | 23.01.1945<br>13.05.1964<br>12.05.1973<br>01.04.1970<br>02.05.1993<br>03.02.2005<br>17.08.1968<br>21.11.1984<br>01.01.1952<br>02.02.1931<br>07.04.1960<br>01.04.1965<br>18.01.1931<br>07.10.1965 | Test-C<br>Test-C<br>Test-C<br>Test-C<br>Test-C<br>Test-C<br>Test-C<br>Test-C<br>Test-C | <b>Test-GC Albatros</b><br><b>Test-GC Albatros</b><br><b>Test-GC Albatros</b><br><b>Test-GC Albatros</b><br><b>Test-GC Albatros</b> | Turnieranmeldungen von DGV-Intranet prüfen<br>Sende Kundendaten für alle Kunden in Auswahl<br>DGV Spieler-IDs abrufen<br>DGV Spieler-ID für Gewählten abrufen<br>DGV-Spieler ID löschen<br>DGV Spieler-ID ändern<br>Daten des aktuellen Kunden aktualisieren<br>Alle selektierten Kunden aktualisieren<br>DGV-Kartenbestellungen<br>Abfrage der Karten-IDs DGV Ausweis Plus<br>Lösche Kunde im DGV-Intranet<br>Online Betriebsvergleich<br>Distanz zum Club ermitteln<br>M<br>м<br>ċ<br>м<br>м | Sende Kundendaten für selektierten Kunden in Auswahl<br>17.07.2020<br>17.07.2020<br>17.07.2020<br>17.07.2020 |                |

Abbildung Nr. 001 Mitgliederbestandserhebung

Es öffnet sich nun ein weiteres Fenster mit dem DGV-Intranet-Journal.

#### -weiter auf Seite 2-

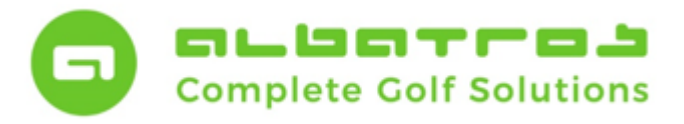

# **Mitglieder-Bestandserhebung**

3 [11]

Innerhalb der Journalanzeige des Fensters "DGV-Intranet" wählen Sie bitte im Header den Menüpunkt "Support" und klicken auf den Untermenüpunkt "Mitgliederliste im DGV-Intranet aktualisieren".

|                      |                         | Mitglieder - Kunden/Mitglieder |                                                      |                                            |                                         |                                                                   |             |                                               |                          |                                                    |                                                                                                    | $\overline{\phantom{a}}$  | $\Box$<br>$\times$ |
|----------------------|-------------------------|--------------------------------|------------------------------------------------------|--------------------------------------------|-----------------------------------------|-------------------------------------------------------------------|-------------|-----------------------------------------------|--------------------------|----------------------------------------------------|----------------------------------------------------------------------------------------------------|---------------------------|--------------------|
|                      |                         |                                | Datei Ändern Kommunikation Buchungen Sonstiges Hilfe |                                            |                                         |                                                                   |             |                                               |                          |                                                    |                                                                                                    |                           |                    |
| g                    | 不                       | €                              | 制<br>13<br>$\blacktriangledown$                      | $\mathbf{V}$<br>u                          | $ \sim$                                 |                                                                   |             |                                               | $\overline{ }$           | $4 - 0 - 0$                                        |                                                                                                    |                           |                    |
| Kundennummer         | 183                     |                                | Mitglied - Ehrenmitglied                             |                                            | Heimatclub Test-GC Albatros             |                                                                   |             |                                               |                          |                                                    |                                                                                                    |                           |                    |
| Name                 | Ach                     |                                |                                                      |                                            | Altersklasse SenD                       |                                                                   |             |                                               |                          |                                                    |                                                                                                    | Geburtsdatum 01.01.1958   |                    |
| Vorname              | Barbara                 |                                |                                                      | C.HCP Heimatclub                           |                                         |                                                                   |             |                                               |                          |                                                    |                                                                                                    | $HCPI$ -4,5               |                    |
| Kunden/Mitglieder    |                         |                                |                                                      |                                            |                                         |                                                                   |             |                                               |                          |                                                    | Details   Kontakte   Familienzugehörigkeit   Schränke / Boxen   Extras   Banken   Beiträge/Gebühren   Buchungen   Mahnungen   Memos   Dokumentenhistorie   Vorgabe   Turniere   Veranstaltungen/Kurse   DGV-Intranet   Extra |                           |                    |
|                      |                         |                                |                                                      | <b>V</b> Vorname                           |                                         | C.HCP                                                             |             |                                               |                          |                                                    |                                                                                                    |                           |                    |
| Kunden               | Subtyp                  | Nummer                         | Titel Nachname                                       |                                            | Altersklasse                            |                                                                   | <b>HCPI</b> | Geschlecht                                    | Geburtsdatum             | Heimatclubname                                     | Letzte Applikation Update Vorgabe                                                                                                    | Letztes Update Vorgabe    |                    |
| Mitglied             | Ehrenm.                 | 183                            | Ach                                                  | <b>DGV-Intranet</b>                        |                                         |                                                                   |             |                                               |                          |                                                    |                                                                                                    | $\overline{\phantom{a}}$  | $\Box$<br>$\times$ |
| Mitglied             | lord                    | 174                            | Althaus                                              |                                            |                                         |                                                                   |             |                                               |                          |                                                    |                                                                                                    |                           |                    |
| Mitglied             | lord                    | 39                             | Arent                                                |                                            | Datei Ändern Drucken Senden Log Support |                                                                   |             |                                               |                          |                                                    |                                                                                                    |                           |                    |
| Mitglied             | lord                    | 99 Dr.                         | Beckenbauer                                          |                                            | v                                       |                                                                   |             | Mitgliederliste im DGV-Intranet aktualisieren |                          |                                                    |                                                                                                    |                           |                    |
| Mitglied             | lord                    | 15                             | Becker                                               | 不<br>↟<br>₩                                | ±                                       |                                                                   |             |                                               |                          |                                                    |                                                                                                    |                           |                    |
| Mitglied             | jugend 18               | $18\,$                         | Becker                                               |                                            |                                         | Eingang   Eingang bearbeitet   Ausgang   Ausgang bearbeitet   Asp |             | ToDo   Status   Dateiverfolgung   QeSC        |                          |                                                    |                                                                                                    |                           |                    |
| Mitglied             | jugend 18               | 12 Di                          | Becker                                               |                                            |                                         |                                                                   |             |                                               |                          |                                                    |                                                                                                    |                           |                    |
| Mitglied             | jugend 18               | 16<br>14                       | Becker                                               | Type_name                                  |                                         | Anzahl                                                            |             |                                               |                          |                                                    |                                                                                                    |                           |                    |
| Mitglied<br>Mitglied | lord<br>lord            | 131                            | Becker<br>Becker                                     | ĪT                                         |                                         |                                                                   |             |                                               |                          |                                                    |                                                                                                    |                           |                    |
| Mitglied             | lord                    | 30                             | Betz                                                 |                                            |                                         |                                                                   |             |                                               |                          |                                                    |                                                                                                    |                           |                    |
| Mitglied             | lord                    | 137                            | Blascke                                              |                                            |                                         |                                                                   |             |                                               |                          |                                                    |                                                                                                    |                           |                    |
| Mitglied             | lord                    | 19                             | <b>Bocklet</b>                                       |                                            |                                         |                                                                   |             |                                               |                          |                                                    |                                                                                                    |                           |                    |
| Mitglied             | lord                    | 122                            | Cissarek                                             |                                            |                                         |                                                                   |             |                                               |                          |                                                    |                                                                                                    |                           |                    |
| Mitglied             | lord                    | 29 Dr.                         | Diest                                                |                                            |                                         |                                                                   |             |                                               |                          |                                                    |                                                                                                    |                           |                    |
| Mitglied             | lord                    | 67                             | <b>Diest</b>                                         |                                            |                                         |                                                                   |             |                                               |                          |                                                    |                                                                                                    |                           |                    |
| Mitglied             | lord                    | 41                             | Fischer                                              |                                            |                                         |                                                                   |             |                                               |                          |                                                    |                                                                                                    |                           |                    |
| Mitglied             | lord                    | 156                            | Glaser                                               |                                            |                                         |                                                                   |             |                                               |                          |                                                    |                                                                                                    |                           |                    |
| Mitglied             | lord                    | 59                             | Gottschalk                                           |                                            |                                         |                                                                   |             |                                               |                          |                                                    |                                                                                                    |                           |                    |
| Mitglied             | lord                    | $\boldsymbol{8}$               | Gottschalk                                           |                                            |                                         |                                                                   |             |                                               |                          |                                                    |                                                                                                    |                           |                    |
| Mitglied             | lord                    | 143                            | Grädig                                               |                                            |                                         |                                                                   |             |                                               |                          |                                                    |                                                                                                    |                           |                    |
| Mitglied             | ord                     | $\overline{7}$                 | Graf                                                 | Speichern ? Nr.                            | Erhalten                                | $\Delta$                                                          |             |                                               |                          |                                                    |                                                                                                    |                           |                    |
| Mitglied             | Ehrenm                  | 80                             | Grebyonkin                                           | $\overline{\phantom{1}}$<br>$\blacksquare$ |                                         |                                                                   |             |                                               |                          |                                                    |                                                                                                    |                           |                    |
| Mitglied             | lord                    | 21 Pr                          | Gringo                                               |                                            |                                         |                                                                   |             |                                               |                          |                                                    |                                                                                                    |                           |                    |
| Mitglied             | lord                    | 179                            | Grummelmann                                          |                                            |                                         |                                                                   |             |                                               |                          |                                                    |                                                                                                    |                           |                    |
| Mitglied             | Ehrenm                  | 77                             | Hentschel                                            |                                            |                                         |                                                                   |             |                                               |                          |                                                    |                                                                                                    |                           |                    |
| Mitglied             | lord                    | 162                            | Hirsch                                               |                                            |                                         |                                                                   |             |                                               |                          |                                                    |                                                                                                    |                           |                    |
| Mitglied             | lord                    | 116                            | Jordan                                               |                                            |                                         |                                                                   |             |                                               |                          |                                                    |                                                                                                    |                           |                    |
| Mitglied             | lord                    | 26                             | Junge                                                |                                            |                                         |                                                                   |             |                                               |                          |                                                    |                                                                                                    |                           |                    |
| Mitglied             | jugend 18               | $\overline{9}$                 | Karter                                               |                                            |                                         |                                                                   |             |                                               |                          |                                                    |                                                                                                    |                           |                    |
| Mitglied             | jugend 18               | 44                             | Kind-Klein                                           |                                            |                                         |                                                                   |             |                                               |                          |                                                    |                                                                                                    |                           |                    |
| Mitglied             | lord                    | 128                            | Königes                                              |                                            |                                         |                                                                   |             |                                               |                          |                                                    |                                                                                                    |                           |                    |
| Mitglied             | jugend 27               | 23                             | Maier                                                |                                            |                                         |                                                                   |             |                                               |                          |                                                    |                                                                                                    |                           |                    |
| Mitglied             | OM <sub>4</sub>         | 166                            | Meyer                                                |                                            |                                         |                                                                   |             |                                               |                          |                                                    |                                                                                                    |                           |                    |
| Mitglied             | Ehrenm                  | 83                             | Midenberg                                            |                                            |                                         |                                                                   |             |                                               | 07.04.1960               | <b>Test-GC Albatros</b>                            | м                                                                                                    | Keine Datensätzi Albatros |                    |
| Mitglied             | ord                     | 163                            | Müller-Schneitzelreit                                | Hans-Georg                                 | SenH                                    | 11                                                                | 11,3 m      |                                               |                          |                                                    | ic.                                                                                                    | 17.07.2020<br>17.07.2020  |                    |
| Mitglied             | lord<br>OM <sub>4</sub> | 37                             | Naseweis                                             | Hubert<br>Anneliese                        | SenH<br>SenD                            | 17<br>20                                                          | 17,2 m      |                                               | 01.04.1965               | <b>Test-GC Albatros</b>                            | м                                                                                                    | 17.07.2020                |                    |
| Mitglied<br>Mitglied | lord                    | 186                            | Nordwig<br>Pan                                       | Peter                                      | SenH                                    |                                                                   | $20,0$ w    | m                                             | 18.01.1931<br>07.10.1965 | <b>Test-GC Albatros</b><br><b>Test-GC Albatros</b> | M                                                                                                    | 17.07.2020                |                    |
|                      |                         | 151                            |                                                      |                                            |                                         |                                                                   |             |                                               |                          |                                                    |                                                                                                    |                           |                    |
| Mitglied             | lord                    | 119                            | Polten                                               | Julia                                      | <b>JuSD</b>                             |                                                                   |             | w                                             | 29.07.1985               | <b>Test-GC Albatros</b>                            | м                                                                                                    | 17.07.2020                |                    |

Abbildung Nr. 002 Mitgliederbestandserhebung

Sobald der Vorgang angetriggert wurde, erscheint die Sicherheitsfrage "Wollen Sie wirklich alle Mitglieder am DGV-Intranet aktualisieren?". Bestätigen Sie die Abfrage durch Anklicken des Buttons "Ja".

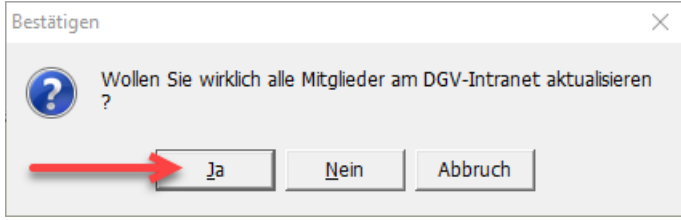

Abbildung Nr. 003 Mitgliederbestandserhebung

Dieser Vorgang kann - je nach Mitgliederzahl - einige Minuten in Anspruch nehmen. Nach Abschluss der Übertragung finden Sie Ihre aktuellen Mitgliederdaten über das Intranet Information System (IIS).

-weiter auf Seite 3-

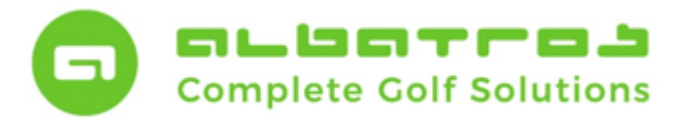

# **Mitglieder-Bestandserhebung**

4 [11]

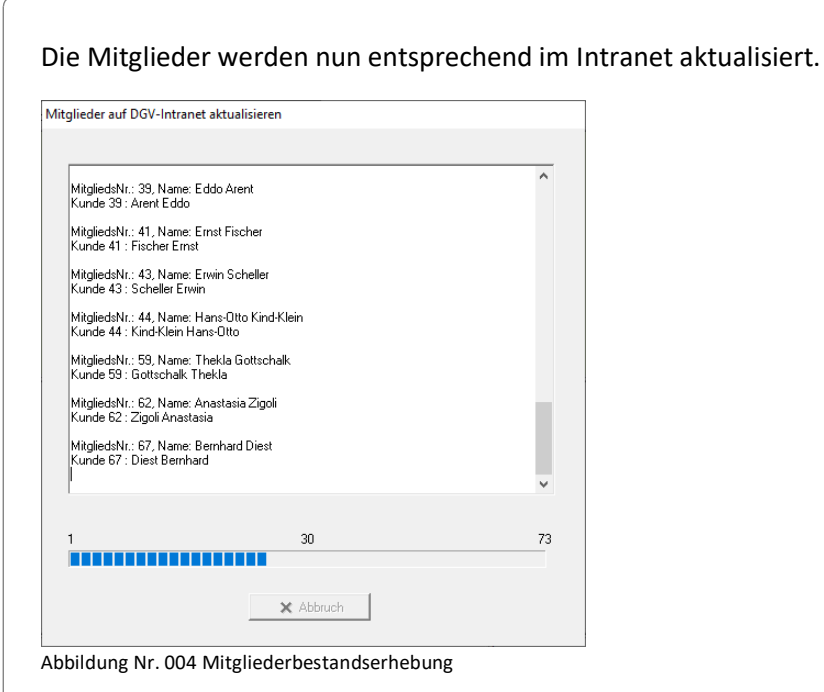

Der Button "Abbruch" ist aus Sicherheitsgründen ausgeblendet, damit er nicht während des Transfers gedrückt werden kann und es zu einem unbeabsichtigten Abbruch kommt.

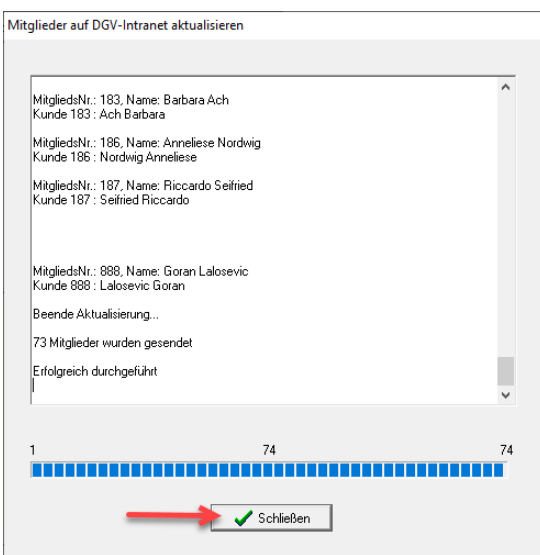

Abbildung Nr. 005 Mitgliederbestandserhebung

Klicken Sie nach Beendigung der Aktualisierung auf den Button "Schließen".

-weiter auf Seite 4-

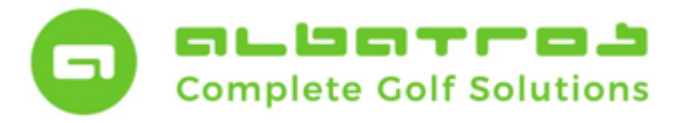

# **Mitglieder-Bestandserhebung**

5 [11]

### <span id="page-5-0"></span>**Erstellung der DGV-Statistik (Stichtag 30.09.)**

Um nun Ihre Statistik zu erstellen, klicken Sie bitte in der Mitgliederverwaltung unter dem Menüpunkt "Sonstiges" auf "DGV-Statistik".

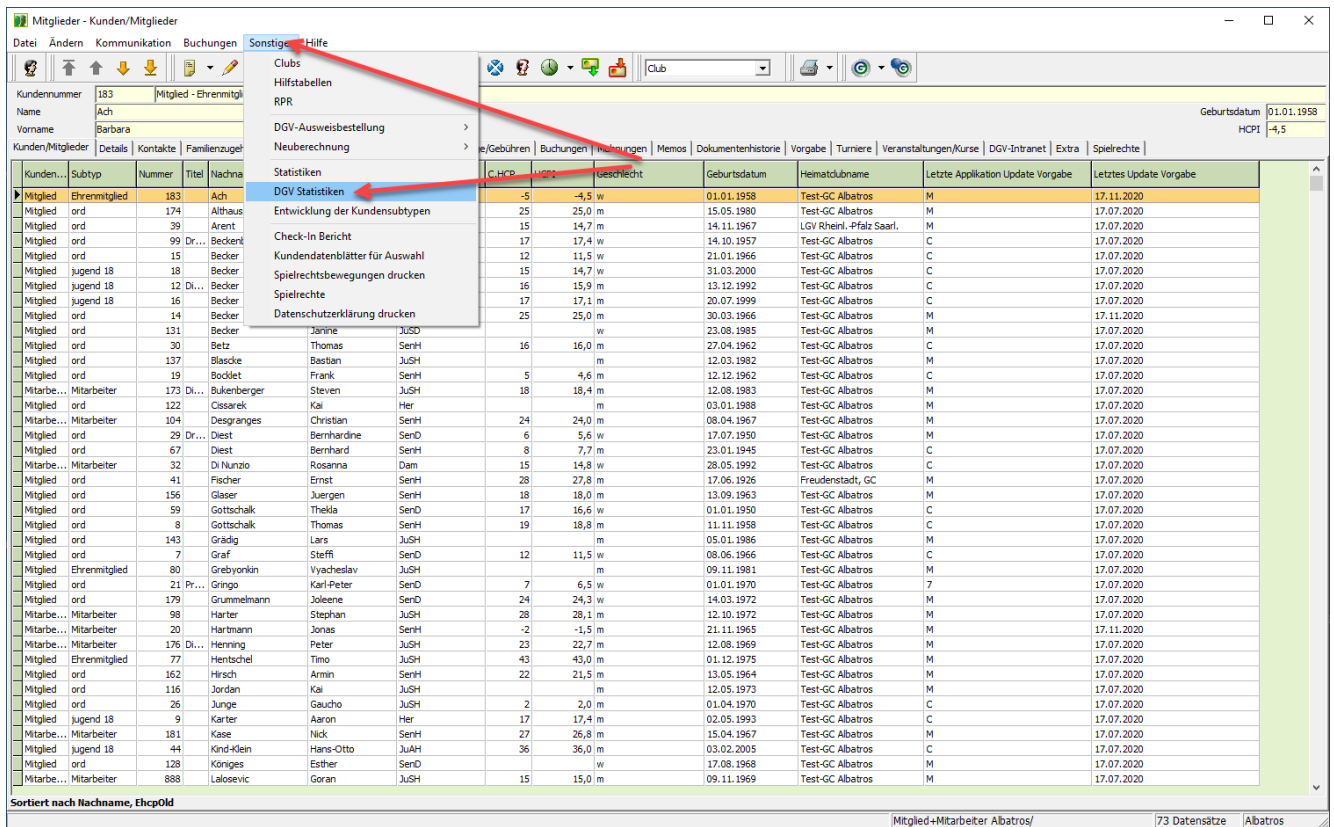

Abbildung Nr. 006 Mitgliederbestandserhebung

Es öffnet sich nun das Fenster "DGV-Statistiken".

Folgende Arbeitsschritte sind dabei notwendig:

- In folgendem Fenster klicken Sie bitte auf "Berechnen", um die aktuellen Mitgliederzahlen zu ermitteln.
- Nach erfolgter Berechnung aktiviert sich der "Druck-Button".
- Über Drucken/Vorschau diesem können Sie sich wie gewohnt zunächst eine Vorschau anzeigen lassen.
- Im nächsten Schritt müssen die ermittelten Zahlen direkt an den DGV versandt werden.
- Der Versand erfolgt per "Drucken und an den DGV senden".

-weiter auf Seite 4-

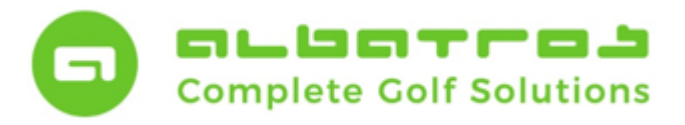

# **Mitglieder-Bestandserhebung**

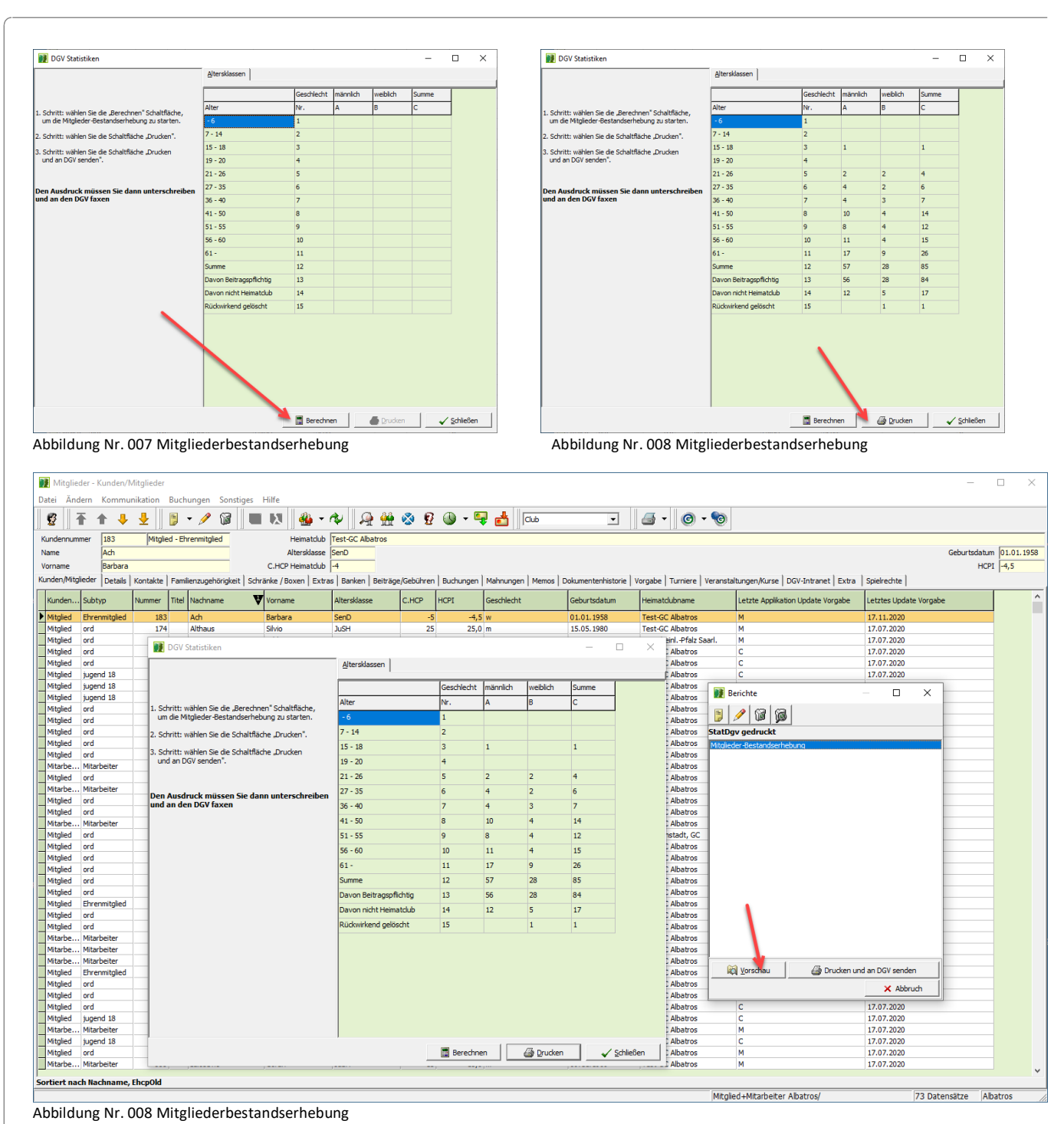

-weiter auf Seite 5-

6 [11]

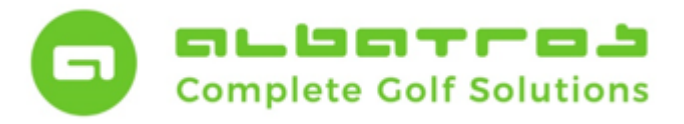

# **Mitglieder-Bestandserhebung**

7 [11]

Nachdem Sie auf den Button "Drucken und an den DGV senden" gedrückt haben, werden im ersten Schritt die Daten versandt. Nach Versand der Statistiken klicken Sie zunächst auf den Button "Schließen". Damit ist der Sendevorgang abgeschlossen.

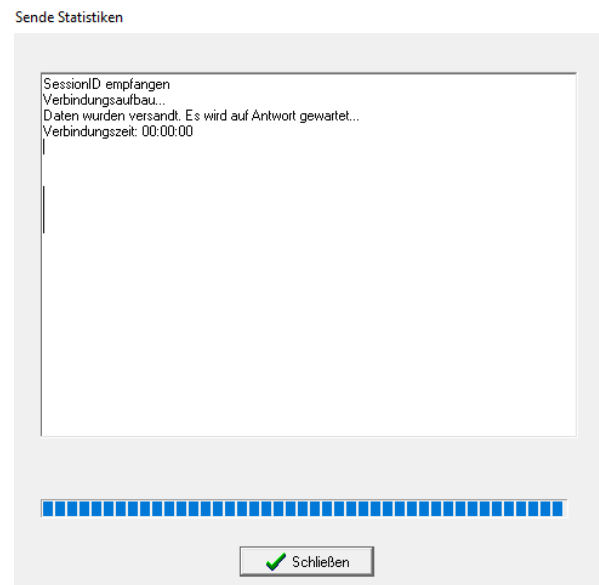

Abbildung Nr. 009 Mitgliederbestandserhebung

Im zweiten Schritt wird nun die Drucklegung über en List&Label-Designer vorbereitet.

Dazu ist es notwendig, den Namen des Bearbeiters in das weiße Feld des Pop-Up Fensters einzutragen und auf den Button "OK" zu klicken.

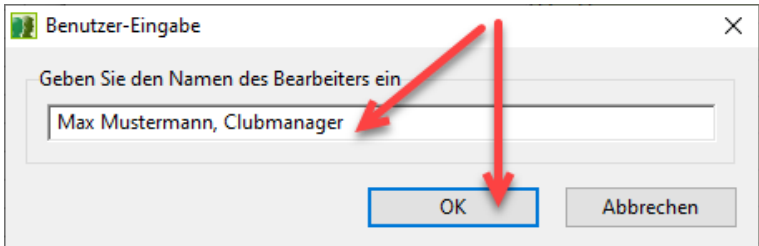

Abbildung Nr. 010 Mitgliederbestandserhebung

Zum Abschluss wählen Sie das gewünschte Ausgabemedium über die Einstellungen der Druckoptionen.

Sobald der korrekte Drucker gewählt ist, kann das gedruckte Exemplar durch Klicken auf den Button "Starten" erzeugt werden. Damit schließen Sie auch den dv-gestützten Vorgang der Mitglieder-Bestandserhebung ab.

-weiter auf Seite 6-

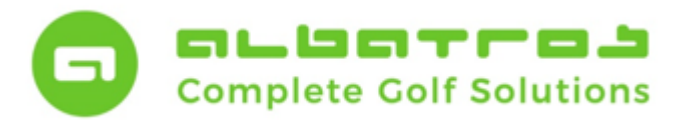

# **Mitglieder-Bestandserhebung**

3 Ausgabe-Einstellungen  $\overline{\mathbf{x}}$ Bitte Druckoptionen wählen! Ausgabemedium Einstellungen permanent speichern Optionen Uptionen<br>An<u>f</u>angsseite: 1 <mark>–</mark><br>Seiten: Seiten:<br> **O**alle<br>
O Seiten-Be  $\bigcirc$  Seiten-Bereich(e) المساعة المسلمية (Geben Sie hier Seiten oder Seiten-Bereiche an, ggf. durch Komma getrennt.<br>Beispielsweise '1,3-4,10-') Einschränkung: alle ausgewählten Seiten ausgewählten Seiten ausgewählten Seiten ausgewählten Seiten ausgewählten Seiten ausgewählten Seiten ausgewählten Seiten ausgewählten Seiten ausgewählten Seiten ausgewählten Seiten au  $\overline{\phantom{0}}$  $\boxed{2}$ Starten Abbrechen

Abbildung Nr. 011 Mitgliederbestandserhebung

Die nachfolgende Darstellung zeigt Ihnen einen Musterausdruck.

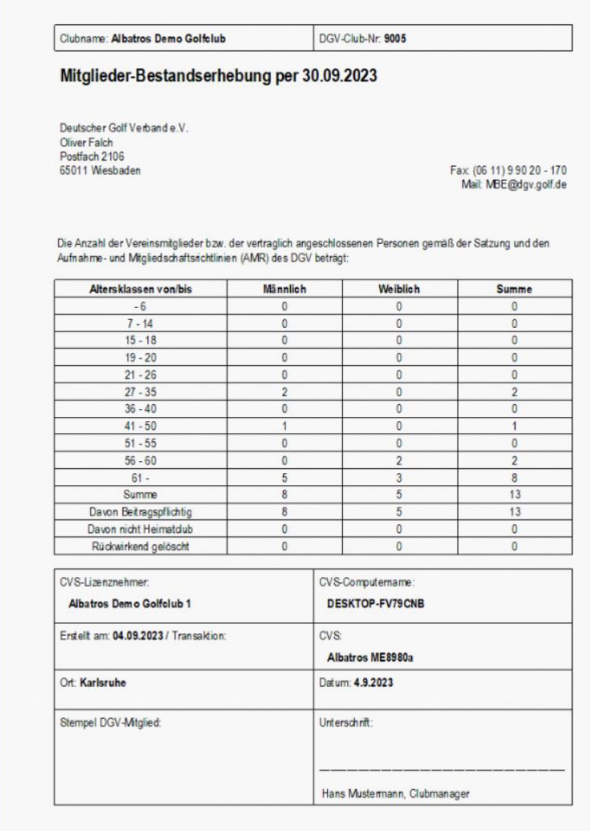

Abbildung Nr. 012 Mitgliederbestandserhebung

-weiter auf Seite 7-

8 [11]

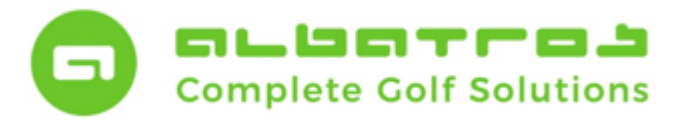

## **Mitglieder-Bestandserhebung**

9 [11]

### <span id="page-9-0"></span>**Zusammenfassung / Summary für eilige Leser**

### *1. Komplettabgleich (Synchronisation) der Mitgliederdaten (29.09.)*

Führen Sie spätestens am Tag vor der Mitglieder-Bestandserhebung einen Komplettabgleich durch. Die im Intranet angezeigten Daten sind Ihre Referenzzahlen.

Prüfen Sie Zahlen und nehmen ggfs. Änderungen und/oder Korrekturen vor. Anschließend starten Sie einfach nochmals einen Komplettabgleich, bis die Zahlen im Intranet stimmig sind.

### *2. Berechnung der DGV-Statistik (30.09.) und Kontrolle auf Plausibilität*

Führen Sie genau am Stichtag 30.09. die Mitglieder-Bestandserhebung durch, indem Sie die DGV-Statistik öffnen und diese systemseitig berechnen lassen.

#### *3. Digitale Übermittlung über das CVS-Programm an den DGV*

Wählen Sie die Schaltfläche "Drucken und an den DGV senden" an, um die Daten direkt an den Verband zu übermitteln. Im Anschluss öffnet sich automatisch der Druckdialog ihres Betriebssystems.

#### *4. Mitgliederbestandserhebung 2x ausdrucken und Versand per Post und/oder Fax erledigen*

Unterschreiben Sie Ihre beiden Ausdrucke. Legen Sie einen Ausdruck zu ihren Unterlagen und senden zweiten Ausdruck per Post oder Fax unter der Faxnummer: +49 611 99 020 170 nochmals an den Verband.

Vor dem Versand an den DGV prüfen Sie bitte Ihre Daten, um den mehrmaligen Versand zu vermeiden, dennoch ist es möglich, den Ausdruck der Statistik zu wiederholen.

Jedes Exemplar erhält eine eindeutige Transaktionsnummer, daher empfiehlt es sich, jedes Exemplar zusätzlich im PDF-Format zu generieren und abzuspeichern.

Sollten Sie nach dem Erstversand Änderung vorgenommen haben (Eintrittsdatum, Austrittsdatum, etc.), haben Sie anhand der jeweiligen Transaktionsnummer eine bessere Kontrolle.

Unabhängig davon sollten Sie sich den finalen Stand Ihrer Mitglieder-Bestandserhebung abspeichern, da die Anzahl Ihrer Mitglieder Basis der Rechnungsstellung des Verbandes ist.

#### -weiter auf Seite 8-

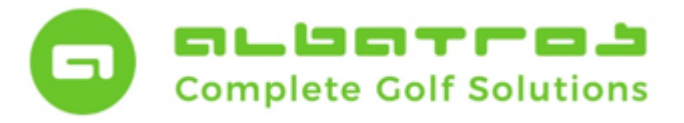

## **Mitglieder-Bestandserhebung**

10 [11]

### <span id="page-10-0"></span>**Tipps und Kontrollmöglichkeiten durch Datensatzfilterung**

Sofern man beim Komplettabgleich (Synchronisation) Abweichungen bei den Mitgliederzahlen hat, kann dies mehrere Ursachen haben. Häufigster Unterschied war bislang ein Austrittsdatum zwischen 31.12.2022 und 30.12.2023. Dazu kann ein Filter in der Kundenverwaltung gebaut werden.

#### <span id="page-10-1"></span>**Filter 1: Ausschluss des Eintrittsdatums**

Die hier dargestellte Filtermöglichkeit filtert heraus, welche Kunden aufgrund des Eintrittsdatums als Neukunde nicht für die Statistik in Frage kommen.

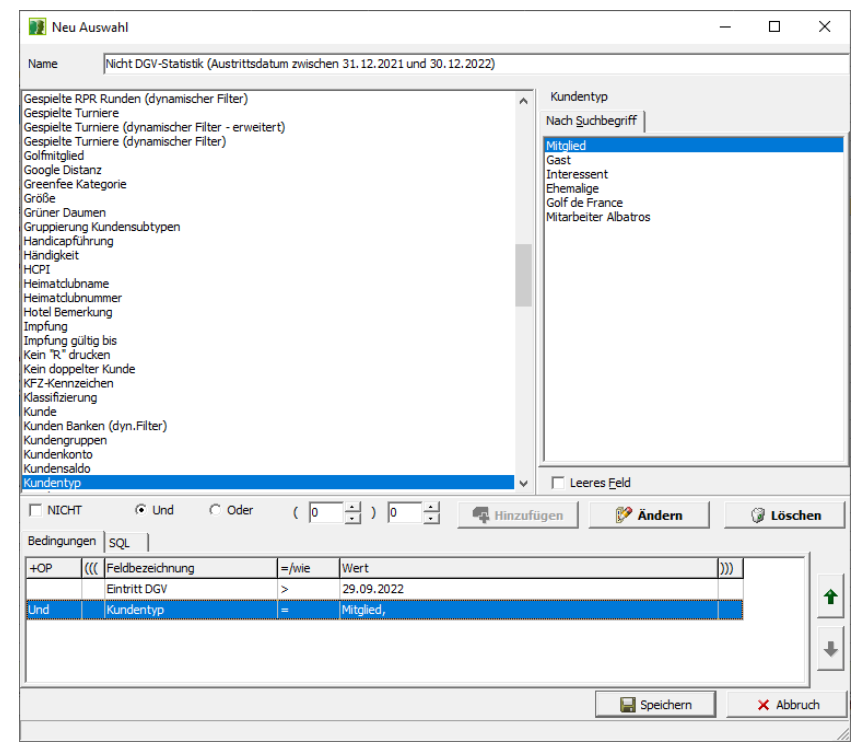

Abbildung Nr. 013 Mitgliederbestandserhebung

Sollte der oben dargestellte Filter nicht ausreichend sein, kann eine Erweiterung mit den Bausteinen

- Austrittsdatum ist kleiner als (liegt vor Datum) 31.12.2023
- Golfmitglied = falsch
- Aktiv = falsch

erfolgen, um alle Bedingungen, die ggfs. nicht korrekt eingetragen waren, herauszufiltern.

-weiter auf Seite 9-

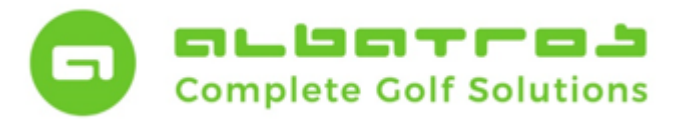

# **Mitglieder-Bestandserhebung**

11 [11]

### <span id="page-11-0"></span>**Filter 2: Ausschluss des Eintritts- und Austrittsdatums, der Aktivierung und des Status "Golfmitglied"**

Der erweiterte Filter schließt alle Möglichkeiten mit ein, bei denen die effektive Mitgliederzahl für den Zeitraum nicht korrekt angezeigt wird. Anstelle der UND-Verknüpfungen treten hier ODER-Verknüpfungen. Mögliche Ursachen eine Mitgliederdifferenz:

- Austrittsdatum ist kleiner als (liegt vor Datum) 31.12.2023 Häufig wurde ein Kunde, der ausgetreten war und in einem anderen Kundentyp sowie Subtyp in der Datenbank vorhanden war, zum Mitglied umgestellt und dabei vergessen, das Austrittsdatum herauszunehmen.
- $\bullet$  Golfmitglied = falsch

Häufig wurde ein Kunde, der bereits in der Datenbank war, aus einem anderen Kundentyp sowie Subtyp zum Mitgliedstyp umgestellt und die Frage nach "Golfmitglied" mit Nein beantwortet. In diesem Fall fehlt das Selektionskriterium.

• Aktiv = falsch

Häufig wurde ein Kunde aus dem Archiv (Ehemalige Kunden) bei einer Neuanlage gefunden und mit den Daten übernommen, aber die Aktivierung vergessen.

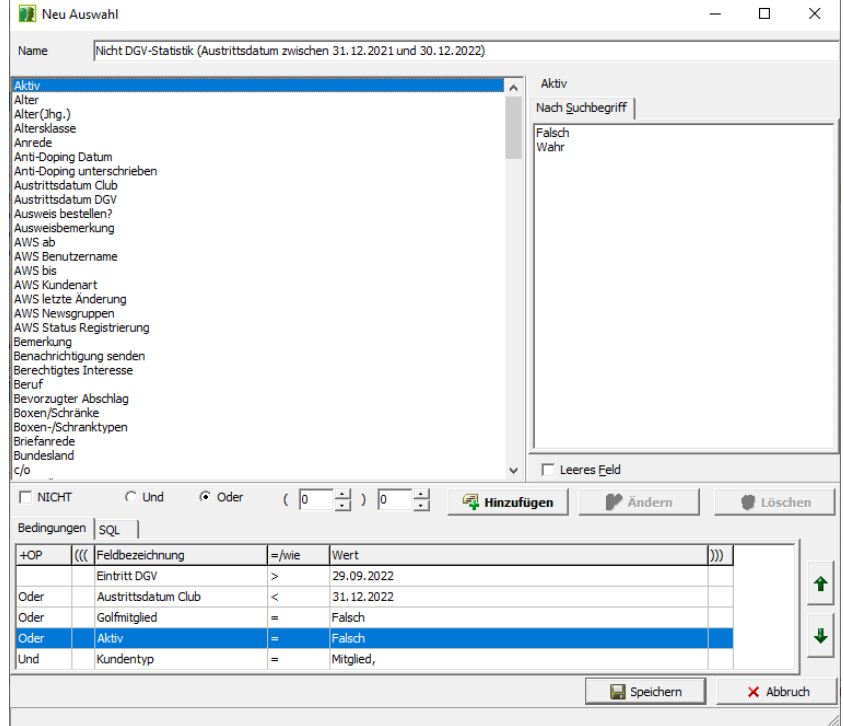

Abbildung Nr. 014 Mitgliederbestandserhebung

Bei Fragen wenden Sie sich bitte an die Albatros Hotline unter der Rufnummer 0721 1834944.